Veranstalter: RC ARBÖ Wels Gourmetfein Mittwoch, 25. Mai 2011

**Ergebnisliste: Junioren Ergebnisliste: Junioren Distanz 13,2 km (30 Runden)** Schnitt 37,4 km/h

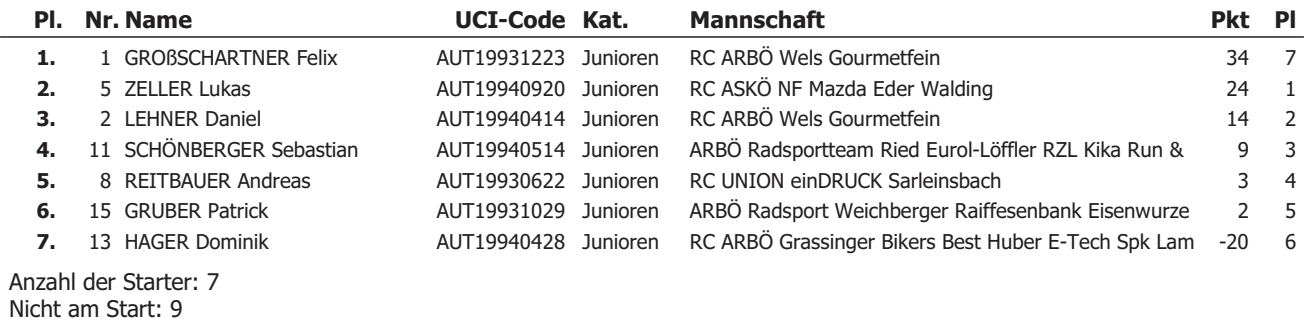

Das Kommisarskollegium

**Ergebnisliste: U17** Distanz 15,4 km (35 Runden) Schnitt 35,2 km/h

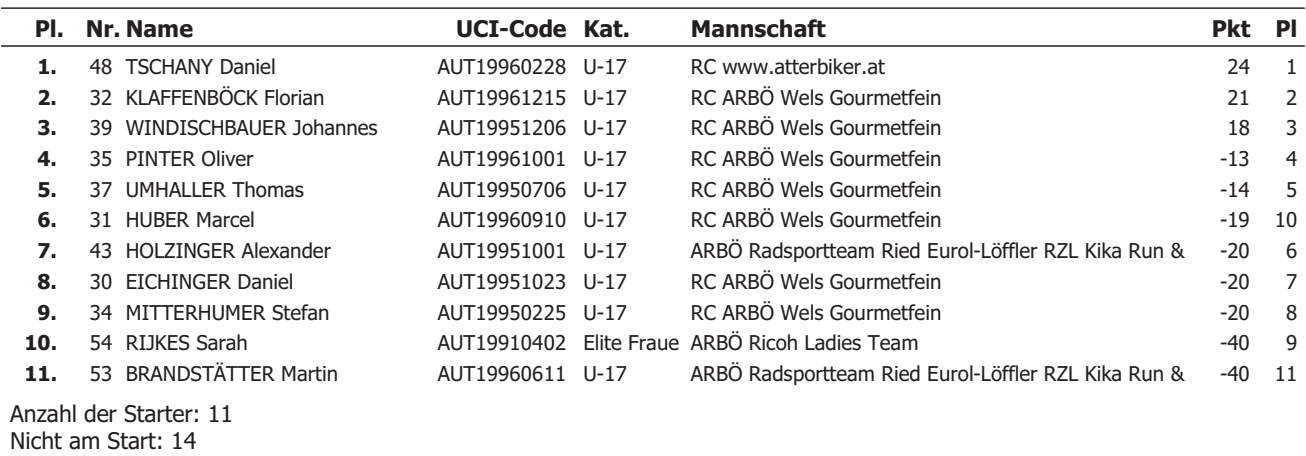

Das Kommisarskollegium

**Ergebnisliste: U15** Distanz 11,0 km (25 Runden) Schnitt 31,0 km/h

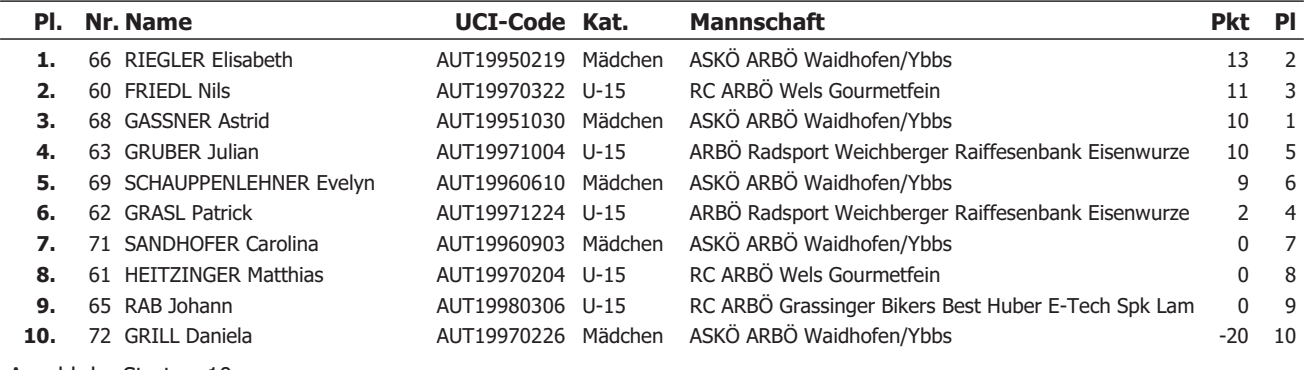

Anzahl der Starter: 10 Nicht am Start: 3

Das Kommisarskollegium

**Ergebnisliste: U13** Distanz 6,6 km (15 Runden) Schnitt 29,6 km/h

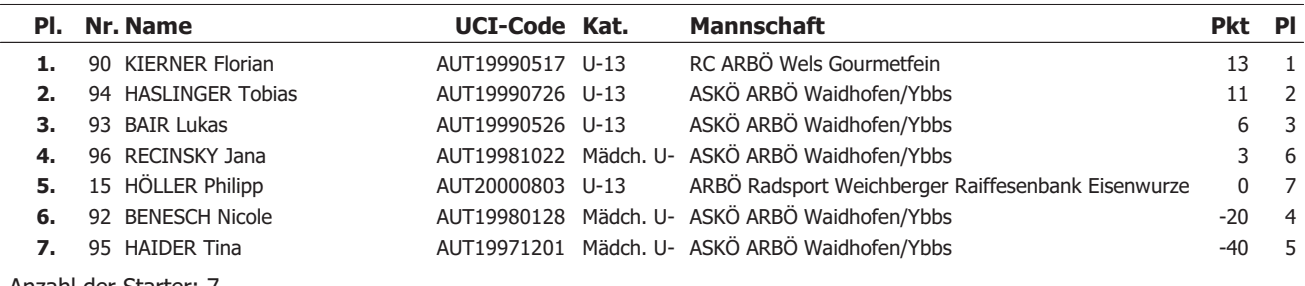

Anzahl der Starter: 7 Nicht am Start: 1

Das Kommisarskollegium

Der Veranstalter hat in Absprache mit dem Landestrainer im Sinne der Sportlichkeit das Reglement für die Gesamtwertung für lizenzierte Klassen wie folgt geändert:

- Das Rennen in Eberstallzell gilt als "Welser" Rennen. (War bereits mündlich zugesichert)
- Die Rennen in Waidhofen und Windischgarsten werden zu einem "Auswärts-Block" erklärt.
- Nur wer in einem Block(Block Wels oder Block Waidofen/Windischgarsten) Keines der Rennen bestritten hat, bekommt in der Gesamtwertung 20 Punkte(Punkte für einen Sieg) abgezogen.
- Der Abzug der 20 Punkte erfolgt auch, wenn das nicht gefahrene Rennen ein Streichresultat wäre.

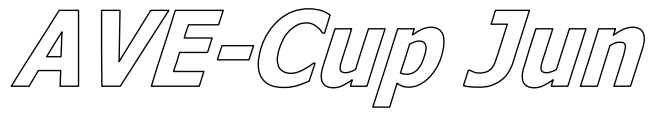

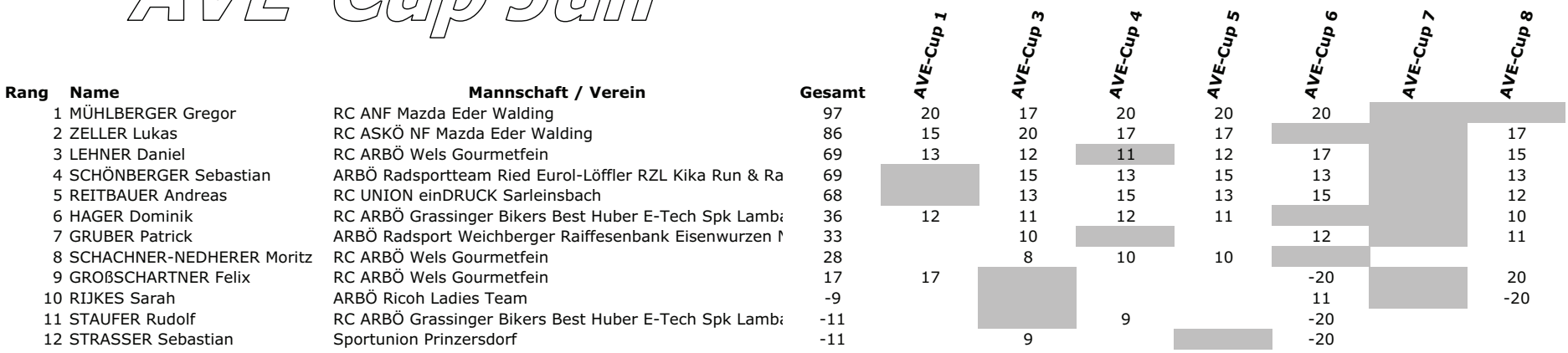

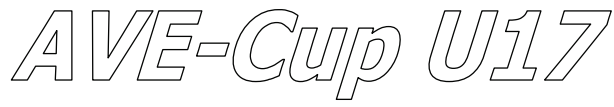

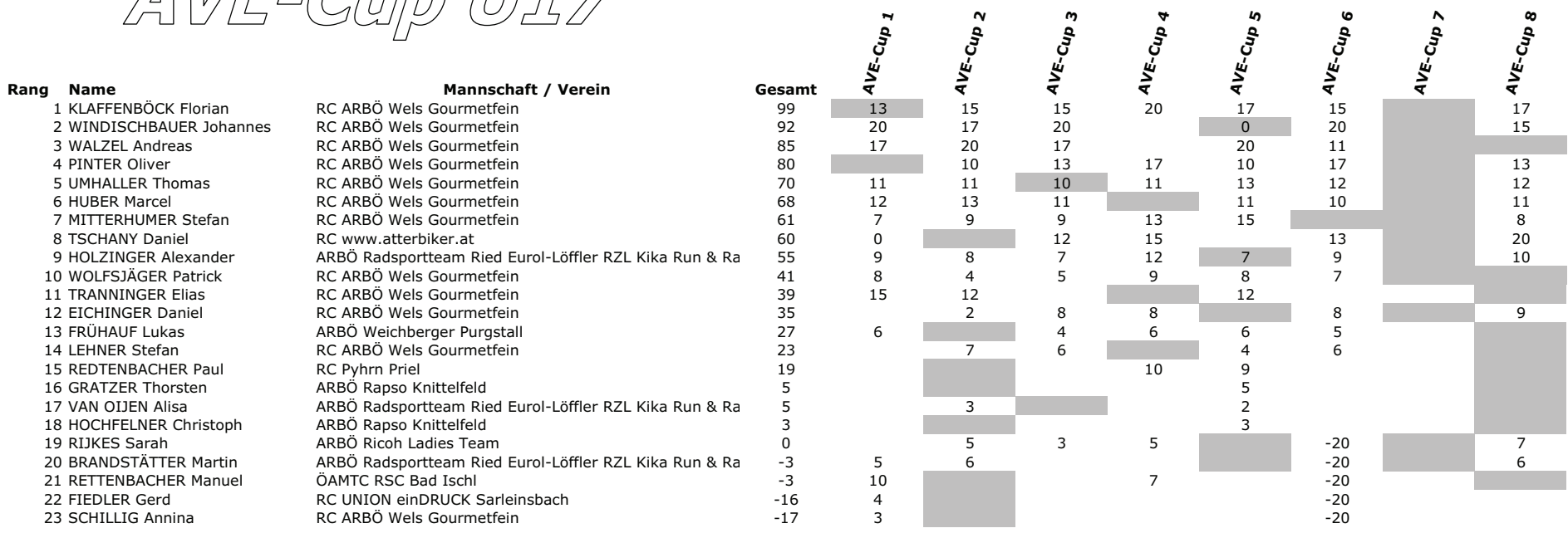

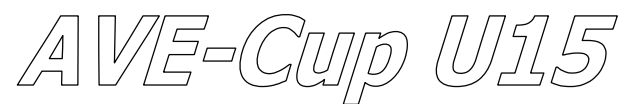

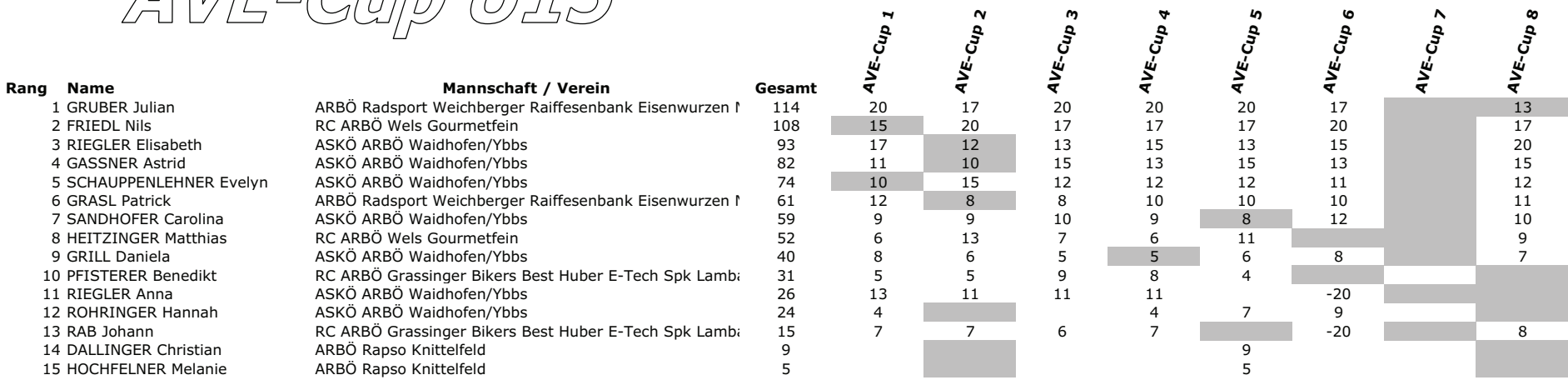

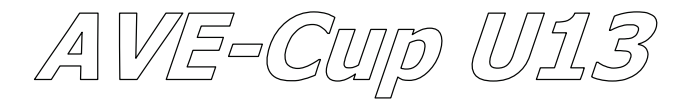

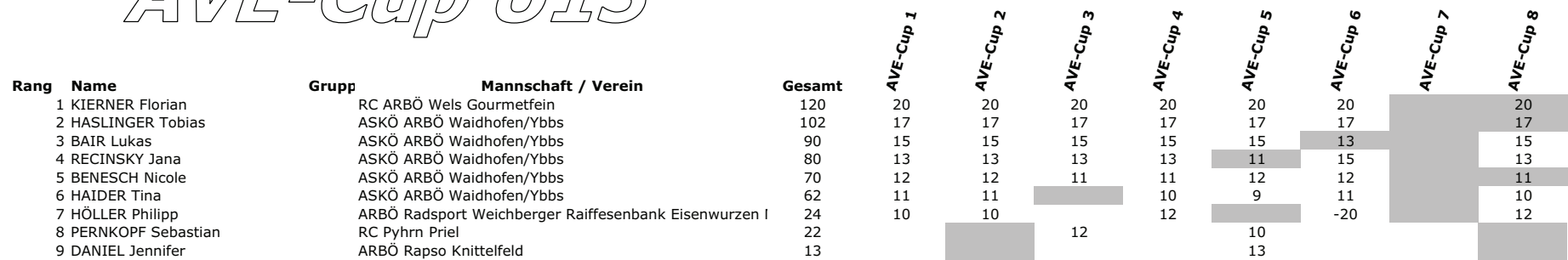

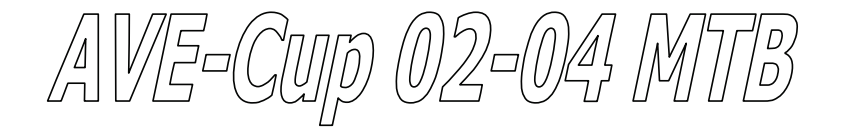

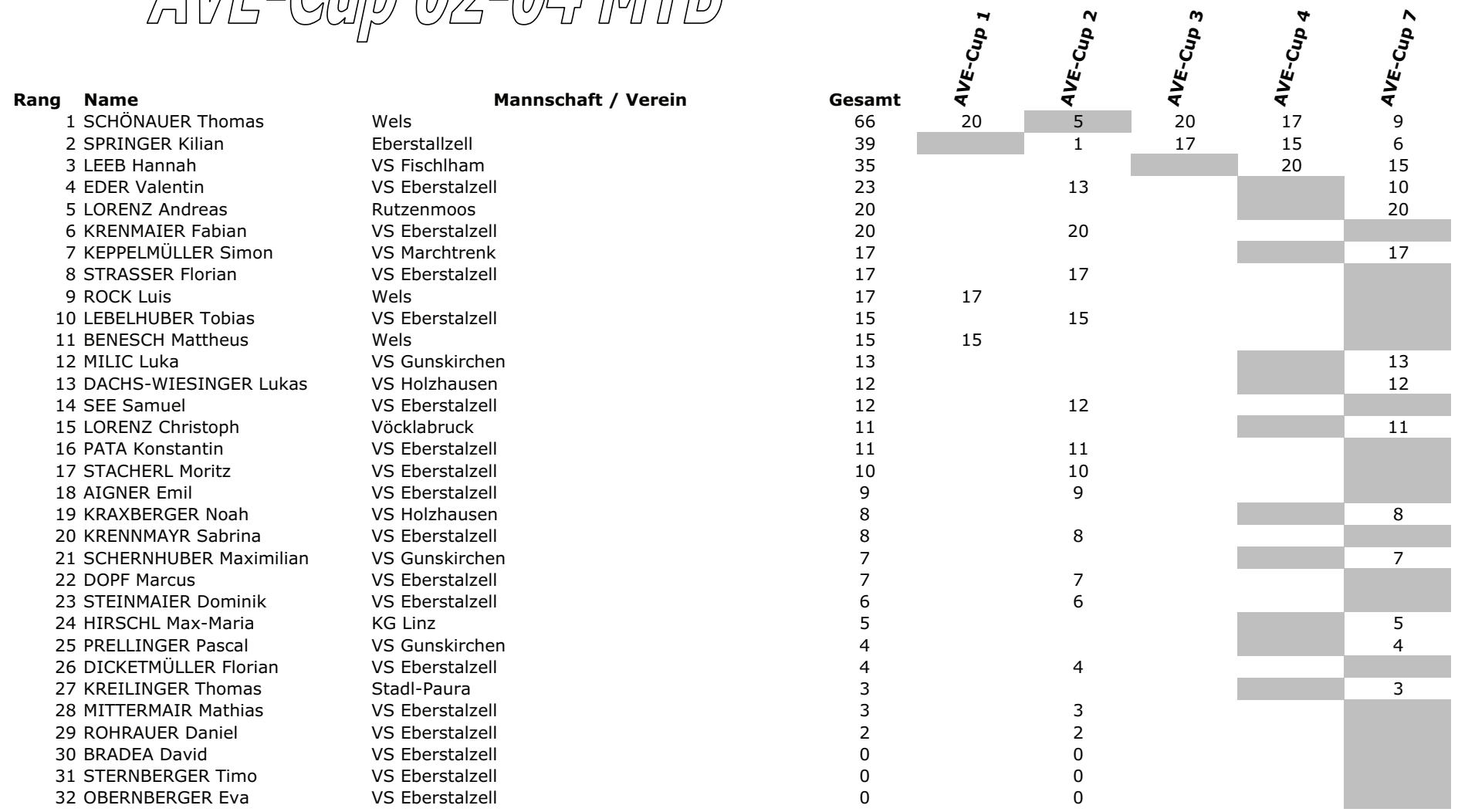

55  $20$ 17

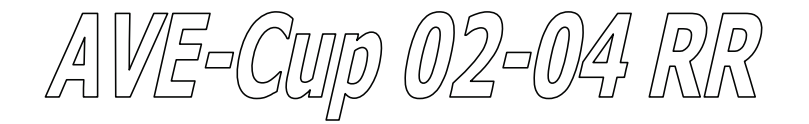

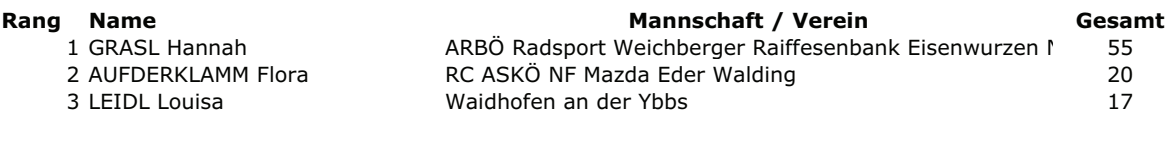

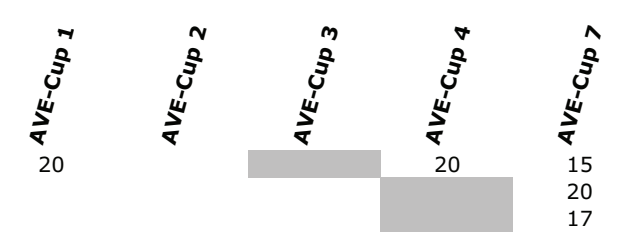

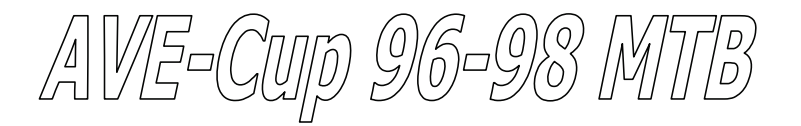

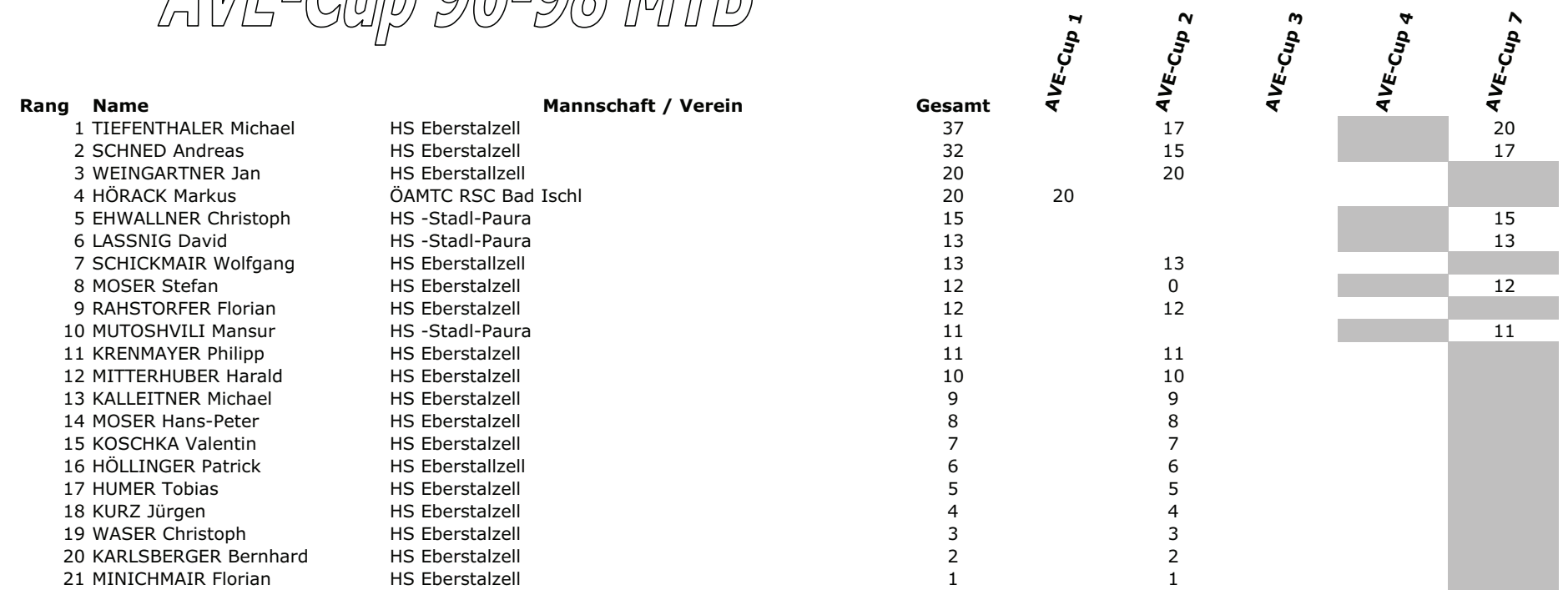

 $4\frac{17}{13}$ <br> $4\frac{17}{13}$ 

20

15

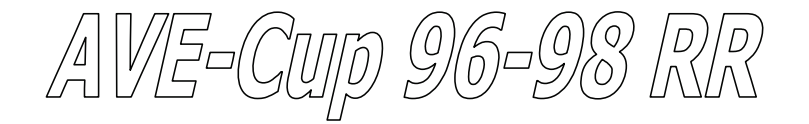

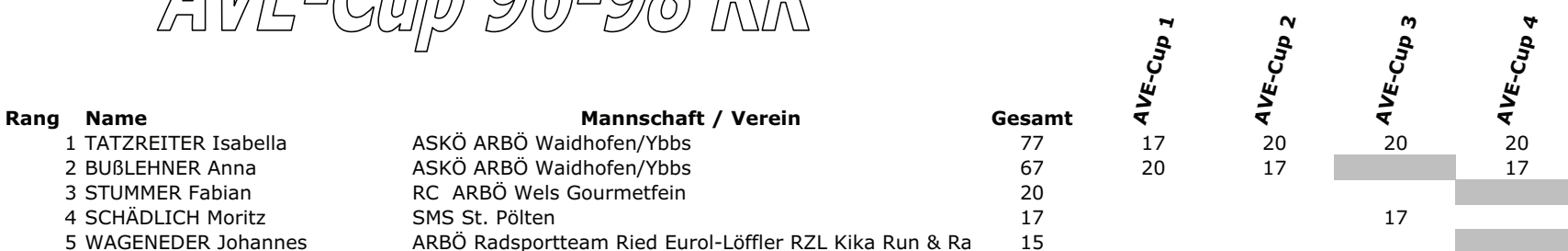

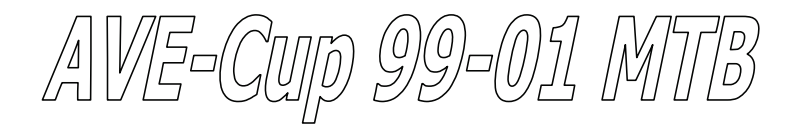

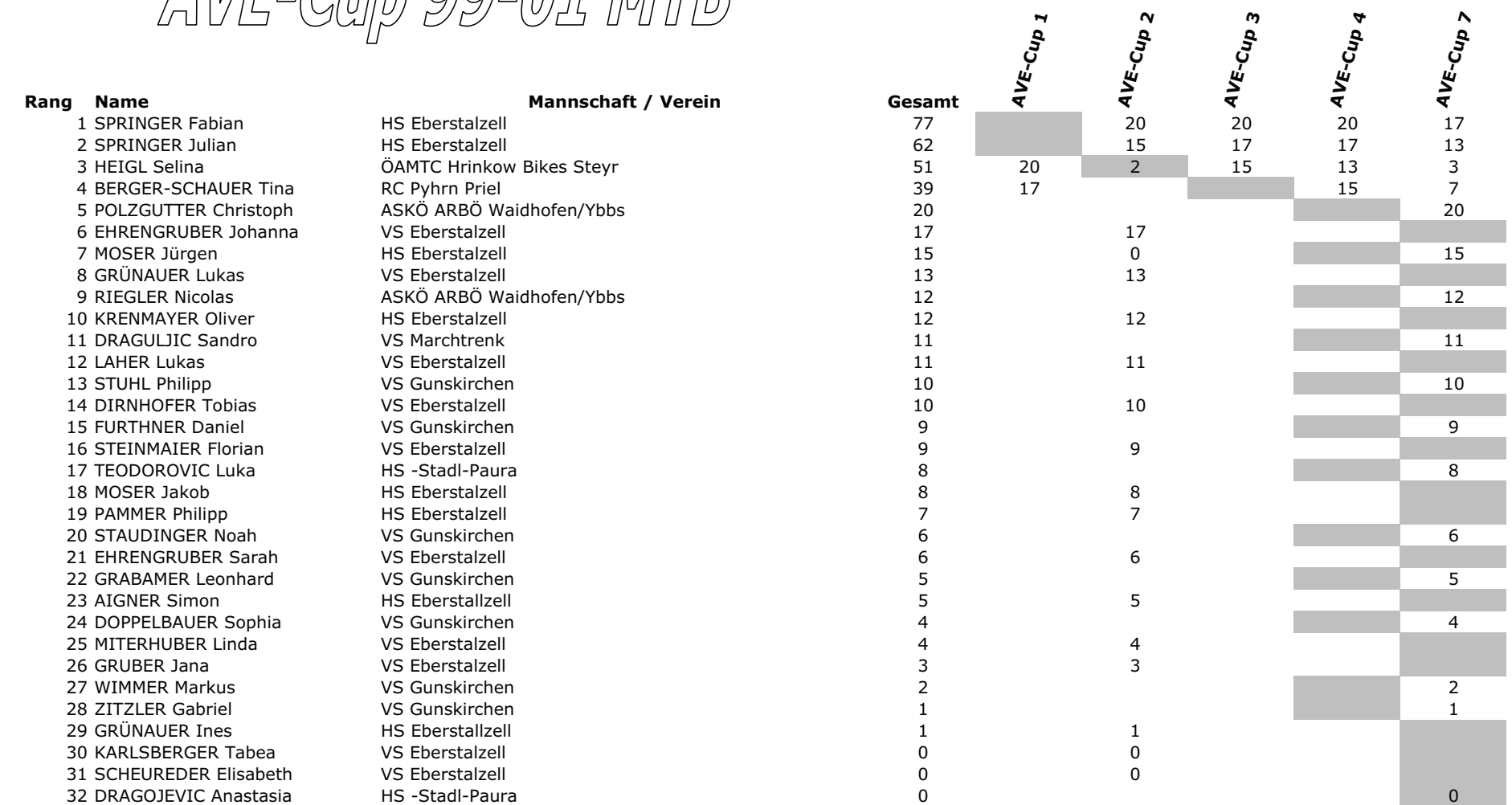

AVE-Cup >

 $\overline{13}$ 

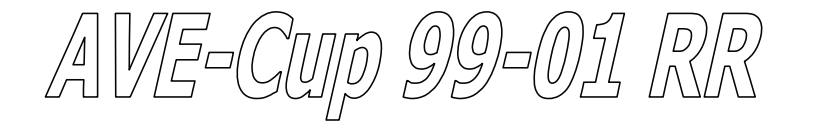

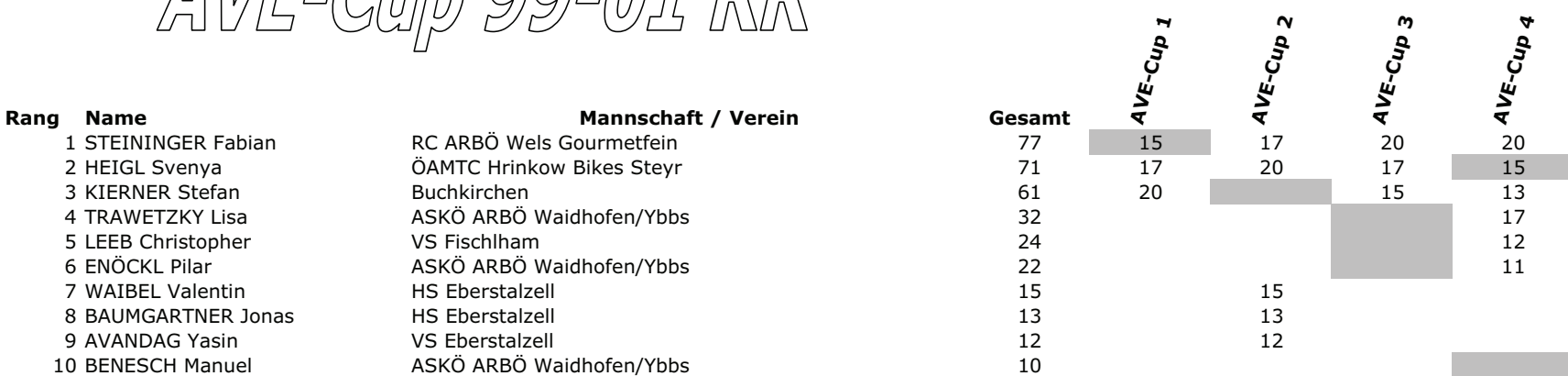